## Package 'pubmedR'

July 9, 2020

Title Gathering Metadata About Publications, Grants, Clinical Trials from 'PubMed' Database

Version 0.0.3

Description A set of tools to extract bibliographic content from 'PubMed' database using 'NCBI' REST API <https://www.ncbi.nlm.nih.gov/home/develop/api/>.

License GPL-3

URL <https://github.com/massimoaria/pubmedR>

BugReports <https://github.com/massimoaria/pubmedR/issues>

Encoding UTF-8

LazyData true

Imports rentrez, XML

Suggests bibliometrix, knitr, rmarkdown

RoxygenNote 7.1.0

VignetteBuilder knitr

NeedsCompilation no

Author Massimo Aria [aut, cre] (<https://orcid.org/0000-0002-8517-9411>)

Maintainer Massimo Aria <massimo.aria@gmail.com>

Repository CRAN

Date/Publication 2020-07-09 11:00:02 UTC

### R topics documented:

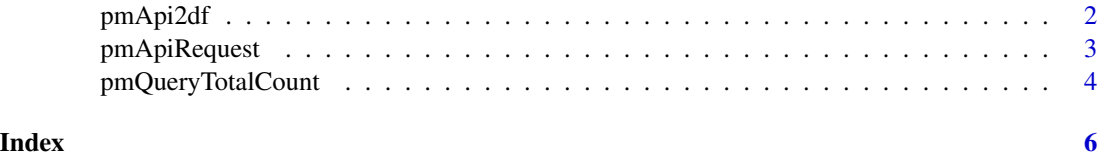

<span id="page-1-1"></span><span id="page-1-0"></span>

#### Description

It converts PubMed data, downloaded using Entrez API, into a dataframe

#### Usage

```
pmApi2df(P, format = "bibliometrix")
```
#### Arguments

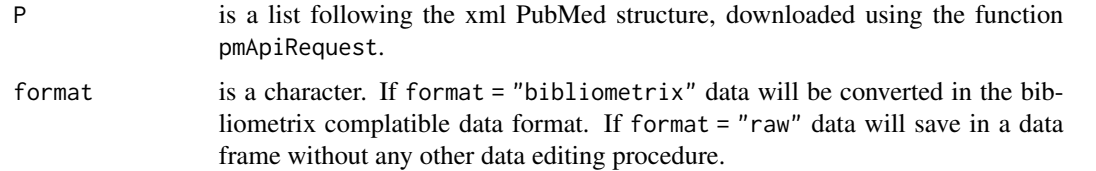

#### Value

a dataframe containing bibliographic records.

To obtain a free access to NCBI API, please visit: <https://www.ncbi.nlm.nih.gov/pmc/tools/developers/>

To obtain more information about how to write a NCBI search query, please visit: [https://pubmed.ncb](https://pubmed.ncbi.nlm.nih.gov/help/#search-tags)i.nlm.nih.gov/help/#sear [tags](https://pubmed.ncbi.nlm.nih.gov/help/#search-tags)

#### See Also

[pmApiRequest](#page-2-1) [pmQueryTotalCount](#page-3-1)

#### Examples

# Example: Querying a collection of publications

```
query <- "bibliometric*[Title/Abstract] AND english[LA]
        AND Journal Article[PT] AND 2000:2020[DP]"
D <- pmApiRequest(query = query, limit = 100, api_key = NULL)
M <- pmApi2df(D)
```
#### <span id="page-2-1"></span><span id="page-2-0"></span>Description

It gathers metadata about publications from the NCBI PubMed database. The use of NCBI PubMed APIs is entirely free, and doesn't necessary require an API key. The function pmApiRequest queries NCBI PubMed using an entrez query formulated through the function pmQueryBuild.

#### Usage

```
pmApiRequest(query, limit, api_key = NULL)
```
#### Arguments

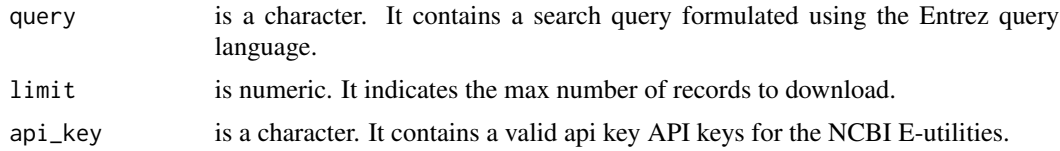

#### Details

Official API documentation is [https://www.ncbi.nlm.nih.gov/books/NBK25500/.](https://www.ncbi.nlm.nih.gov/books/NBK25500/)

#### Value

a list D composed by 5 objects:

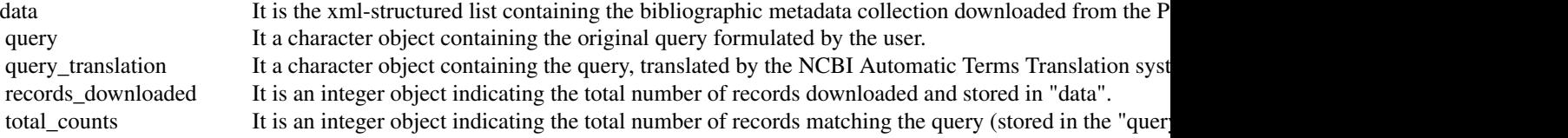

To obtain a free access to NCBI API, please visit: <https://www.ncbi.nlm.nih.gov/pmc/tools/developers/>

To obtain more information about how to write a NCBI search query, please visit: [https://pubmed.ncb](https://pubmed.ncbi.nlm.nih.gov/help/#search-tags)i.nlm.nih.gov/help/#sear [tags](https://pubmed.ncbi.nlm.nih.gov/help/#search-tags)

#### See Also

[pmQueryTotalCount](#page-3-1) [pmApi2df](#page-1-1)

#### Examples

```
query <- query <- "bibliometric*[Title/Abstract] AND english[LA]
                    AND Journal Article[PT] AND 2000:2020[DP]"
D \le - pmApiRequest(query = query, limit = 100, api_key = NULL)
```
<span id="page-3-1"></span>pmQueryTotalCount *Count the number of documents returned by a query*

#### Description

It counts the number of documents that a query returns from the NCBI PubMed database.

#### Usage

```
pmQueryTotalCount(query, api_key = NULL)
```
#### Arguments

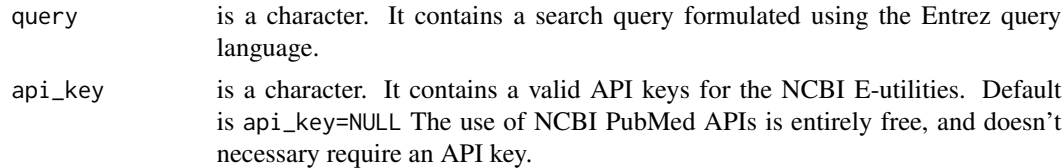

#### Value

a list. It contains three objects:

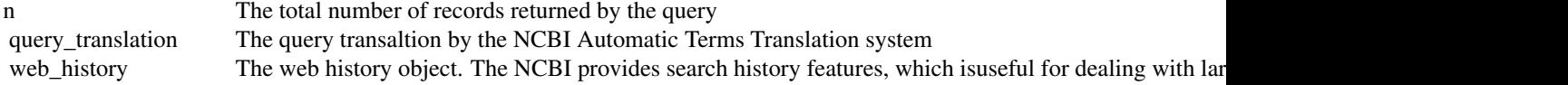

To obtain a free access to NCBI API, please visit: <https://www.ncbi.nlm.nih.gov/pmc/tools/developers/>

#### See Also

[pmApiRequest](#page-2-1) [pmApi2df](#page-1-1)

#### Examples

```
query <- "bibliometric*[Title/Abstract] AND english[LA]
          AND Journal Article[PT] AND 2000:2020[DP]"
D <- pmQueryTotalCount(query = query, api_key = NULL)
```
pmQueryTotalCount

# <span id="page-5-0"></span>Index

pmApi2df, [2,](#page-1-0) *[3,](#page-2-0) [4](#page-3-0)* pmApiRequest, *[2](#page-1-0)*, [3,](#page-2-0) *[4](#page-3-0)* pmQueryTotalCount, *[2,](#page-1-0) [3](#page-2-0)*, [4](#page-3-0)